**PASSAIC COUNTY TECHNICAL INSTITUTE 45 Reinhardt Rd. Wayne, NJ**

> **Computer Science II (CS II) Course # 1028 Credits 12.5 2018**

## I. **Course Description**

Computer Science II is a full year course for students who have successfully completed Computer Science I and are continuing in the Academy of Information Technology. During the second year of study, students will be introduced to 3 major topics that will allow them to expand their Computer Science expertise attained in their first year. This includes learning to design a website for a small business using HTML and CSS while following Technology Project Management procedures and practices in all work, JavaScript Programming, Creating Android Mobile Apps with the MIT App Inventor Open Source Platform and Web Design with Database Concepts/E-Commerce.

## **WEB DESIGN FOR SMALL BUSINESS**

## PCCC - Website Design and Tools - (CIS 170)

In this part of the course, students will work in teams to develop a website for a small business utilizing a combination of HTML and CSS and exploring various web design methods and web authoring tools in the process. Throughout the unit, students will be introduced to basic Information Technology Project Management concepts designed to convey the concept of projects, their application in the IT Industry as well as several Information Technology Project Management tools and techniques. Emphasis will be placed on project planning, design and implementation as well as working with technology teams. The software development project life cycle phases will be followed in all work.

## **MOBILE APP DEVELOPMENT**

PCCC - Fundamentals of Computer Science 1 - (CIS 160) PCCC - Mobile App Development - (CIS 240)

In this part of the course, students will combine their software development and web design skills to develop android applications for mobile devices. Topics covered in this unit will include JavaScript programming, application of algorithms in problem solving, variables, data types, operators, functions, objects and methods, loops, arrays and conditional statements as well as utilizing open-source web platforms for mobile app development.

## **WEB DESIGN WITH DATABASE CONCEPTS. E-COMMERCE/PORTFOLIOS**

In the final part of the course, students will build up their communication and business experience of running web sites with the emphasis the application of JavaScript and Database Concepts. Time will also be spent on design and development so students can test and debug with programming knowledge while they incorporate additional functions that can be used to enhance their learning experience.

# II. **Curriculum Unit Planner**

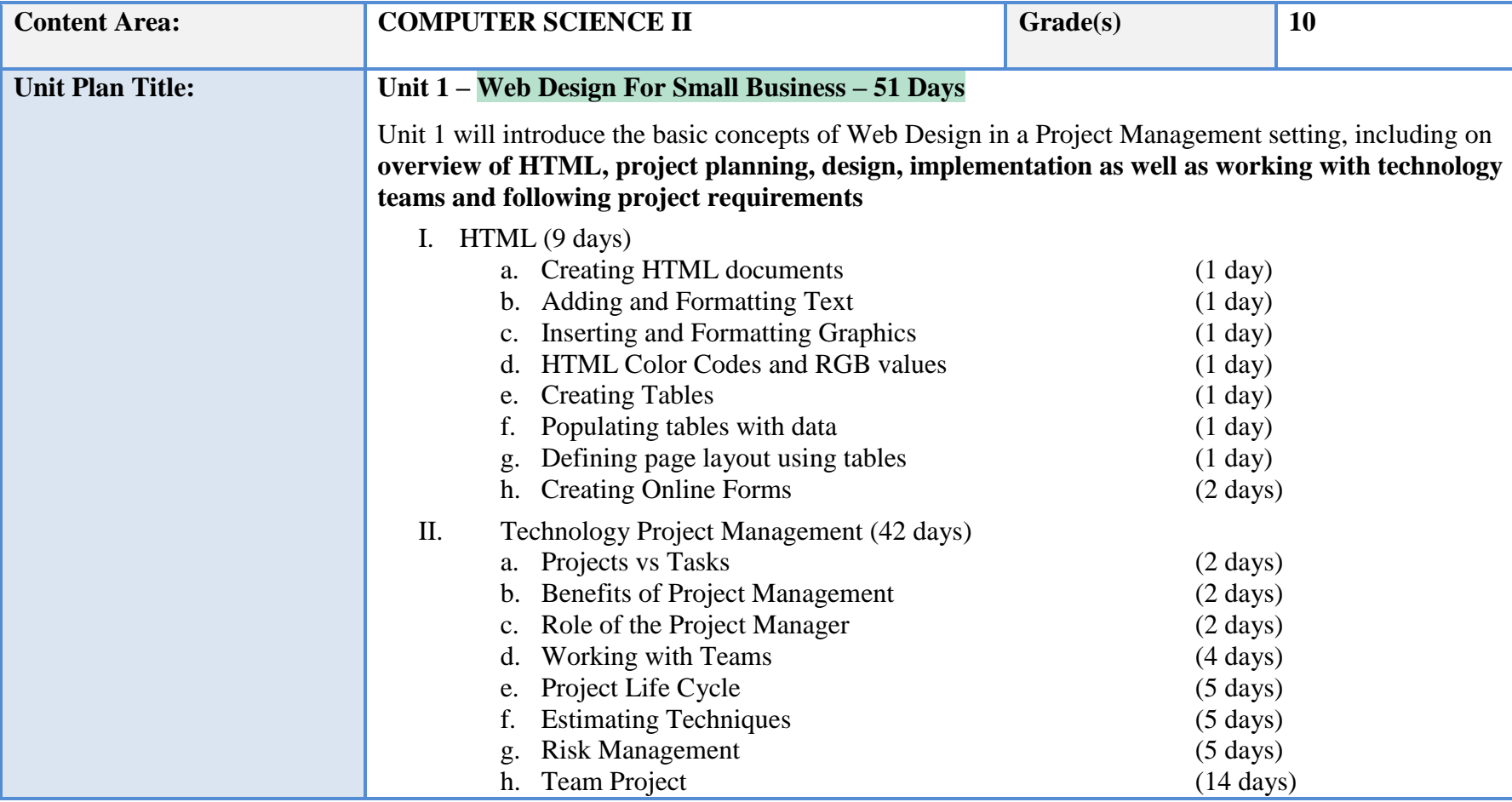

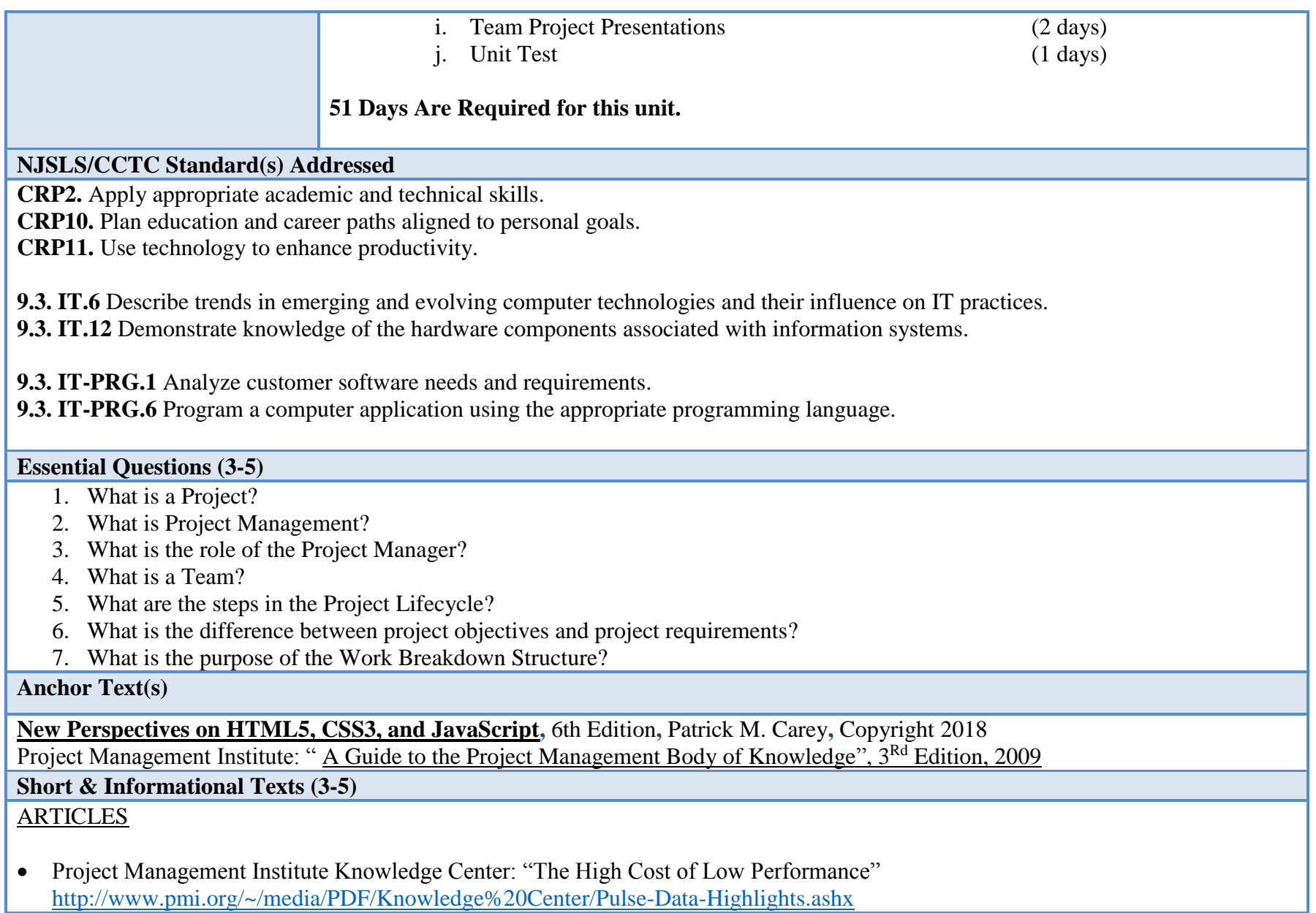

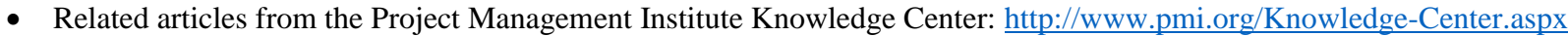

 Related articles from Project Management Journal [http://www.pmi.org/Knowledge-Center/Publications-Project-Management-](http://www.pmi.org/Knowledge-Center/Publications-Project-Management-Journal.aspx)[Journal.aspx](http://www.pmi.org/Knowledge-Center/Publications-Project-Management-Journal.aspx)

**Expected Proficiencies/Career and Life Skills**

- Regularly solve case problems relating to presented project management concepts.
- Develop strategies and plans for course based instructor defined technology projects.
- Assume leadership positions and fulfill the role of Project Manager during in-class team projects.
- Guide and assist team members during in-class team projects
- Deliver verbal project presentations to audiences of fictitious clients and managers
- Access the Canvas online system to submit and obtain project data

#### **Formative & Summative Assessments**

- Weekly Lab Projects (Formative)
- Weekly Quizzes (Formative)
- Website for a Small Business (Summative)
- Chapter/Unit Test (Summative)

### **Resources (Websites, LMS, Google Classroom, documents, etc.)**

- Canvas LMS
- Microsoft PowerPoint
- Microsoft Word
- Canvas/Docs/Slides
- YouTube

**Suggested Time Frame: 51 days**

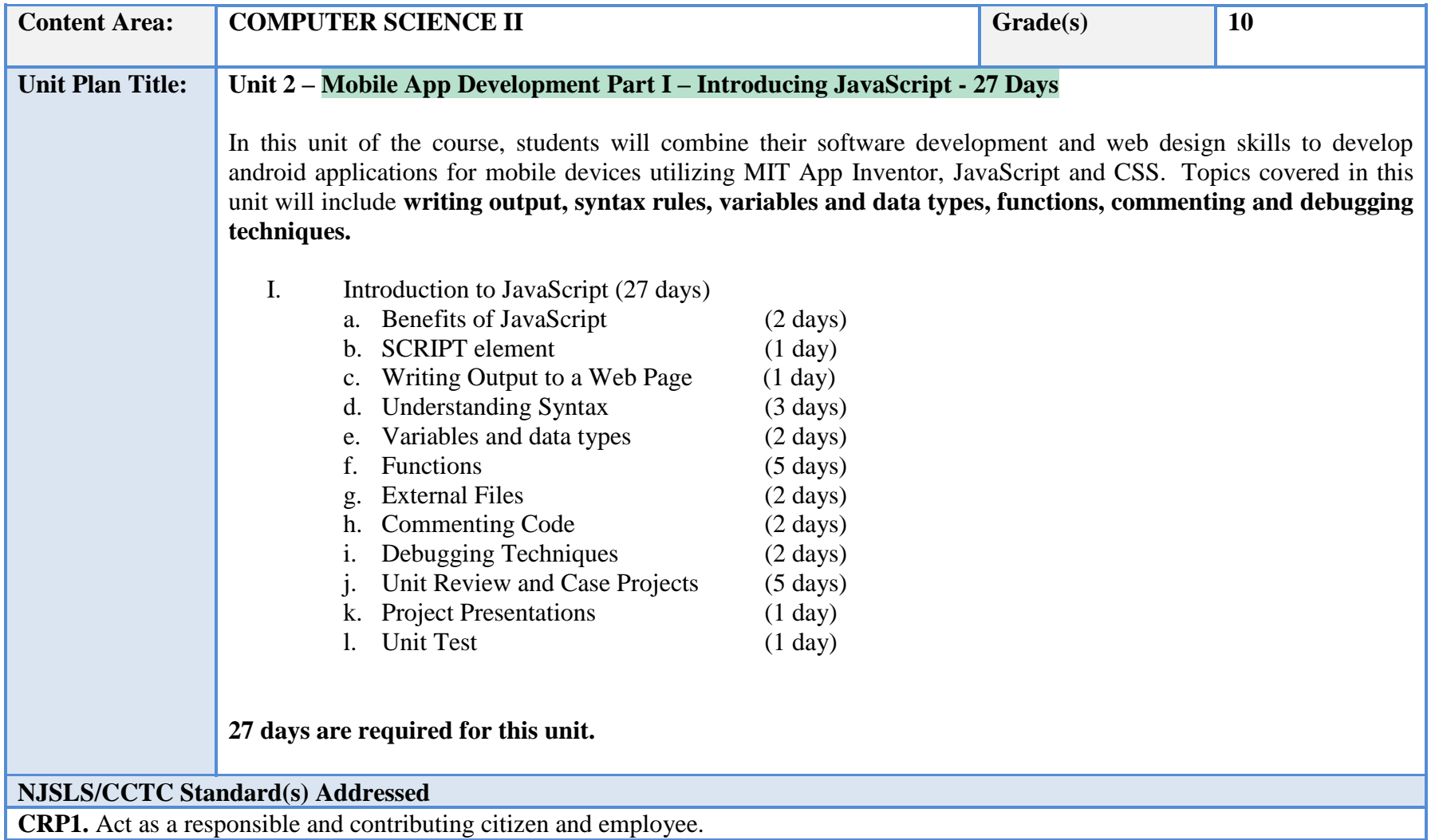

**CRP2.** Apply appropriate academic and technical skills.

**CRP4.** Communicate clearly and effectively and with reason.

**CRP8.** Utilize critical thinking to make sense of problems and persevere in solving them.

**CRP11.** Use technology to enhance productivity.

**CRP12.** Work productively in teams while using cultural global competence.

**9.3. IT.1** Demonstrate effective professional communication skills and practices that enable positive customer relationships.

**9.3. IT.4** Demonstrate positive cyber citizenry by applying industry accepted ethical practices and behaviors.

**9.3. IT-SUP.1** Provide technology support to maintain service.

**9.3. IT-SUP.3** Apply appropriate troubleshooting techniques in resolving computer hardware, software, and configuration problems. **9.3. IT-SUP.6** Evaluate the effectiveness of an information system.

#### **Essential Questions (3-5)**

- 1. What is Client-Server Programming?
- 2. What is the benefit of combining JavaScript with HTML?
- 3. What are the JavaScript variable types?
- **4.** What is a function?

#### **Anchor Text(s)**

**New Perspectives on HTML5, CSS3, and JavaScript,** 6th Edition**,** Patrick M. Carey**,** Copyright 2018

**Android App Inventor for the Absolute Beginner,** 1st Edition**,** Lakshmi Prayaga | Jeffrey Hawthorne | Alex Whiteside**,** Copyright 2014

**Short & Informational Texts (3-5)** 

## **ARTICLES**

- Enis, Matt: "Cracking the Code", [Library Journal.](javascript:__doLinkPostBack() 03/01/2013, Vol. 138 Issue 4, p24. 1p. <http://web.a.ebscohost.com/ehost/detail?vid=13&sid=c1165d91-fcbd-4f73-8fbb> 1002811c2d49%40sessionmgr4003&hid=4206&bdata=JnNpdGU9ZWhvc3QtbGl2ZQ%3d%3d#db=lxh&AN=85661185
- Chudnov, Daniel: "A Mobile Strategy Web Developers Will Love", [Computers in Libraries.](javascript:__doLinkPostBack() May2010, Vol. 30 Issue 4, p24-26. 3p. [http://web.a.ebscohost.com/ehost/detail?vid=19&sid=c1165d91-fcbd-4f73-8fbb-](http://web.a.ebscohost.com/ehost/detail?vid=19&sid=c1165d91-fcbd-4f73-8fbb-1002811c2d49%40sessionmgr4003&hid=4206&bdata=JnNpdGU9ZWhvc3QtbGl2Z)[1002811c2d49%40sessionmgr4003&hid=4206&bdata=JnNpdGU9ZWhvc3QtbGl2Z](http://web.a.ebscohost.com/ehost/detail?vid=19&sid=c1165d91-fcbd-4f73-8fbb-1002811c2d49%40sessionmgr4003&hid=4206&bdata=JnNpdGU9ZWhvc3QtbGl2Z) Q%3d%3d#db=lxh&AN=49802125
- Gruber, Dave: "10 hot JavaScript framework projects", ComputerWorld, October 8, 2013 <http://www.computerworld.com/s/> article/9243194/10\_hot\_JavaScript\_framework\_projects

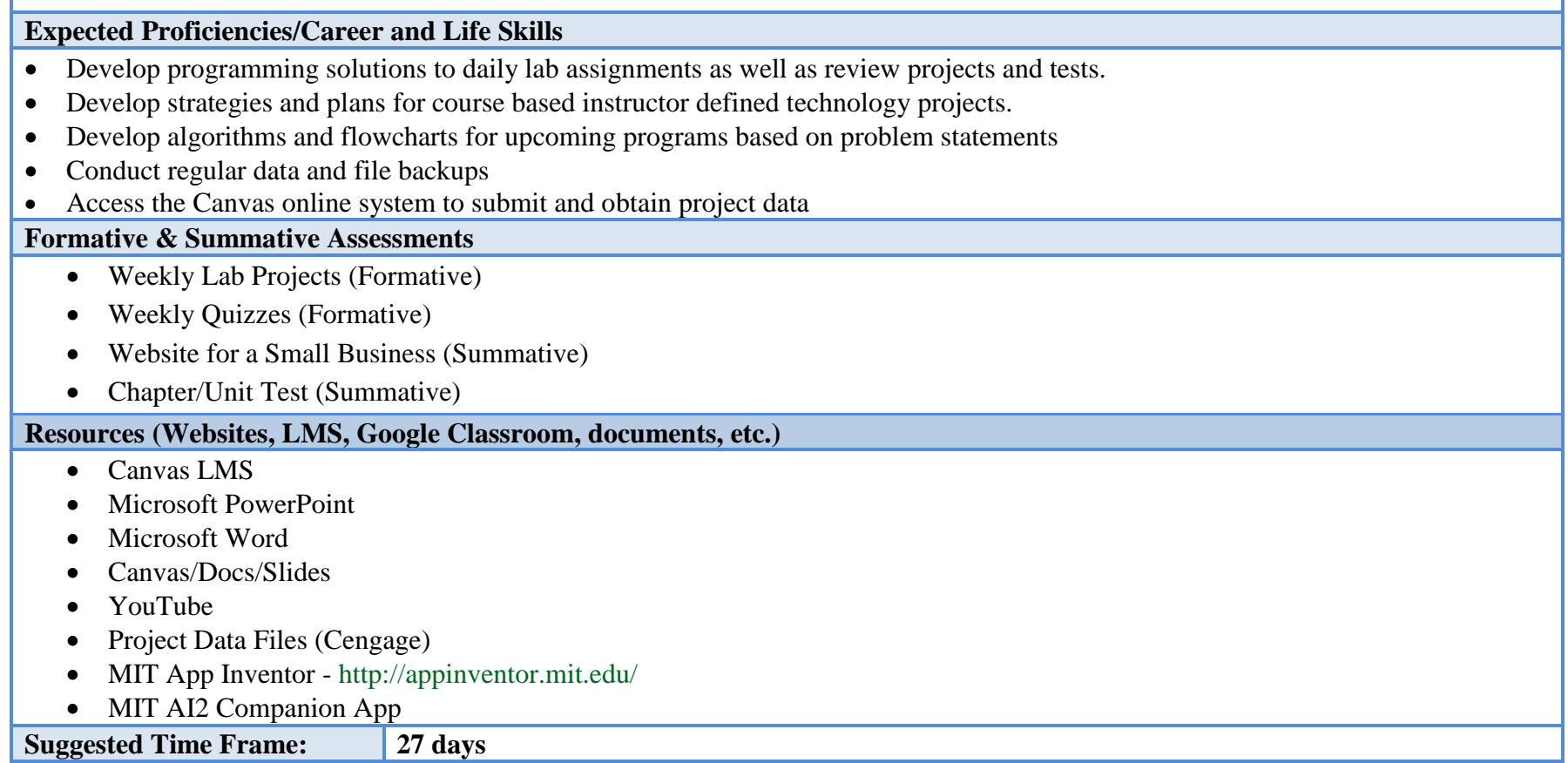

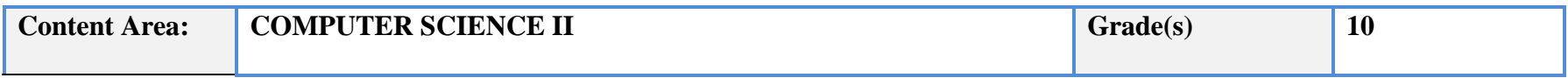

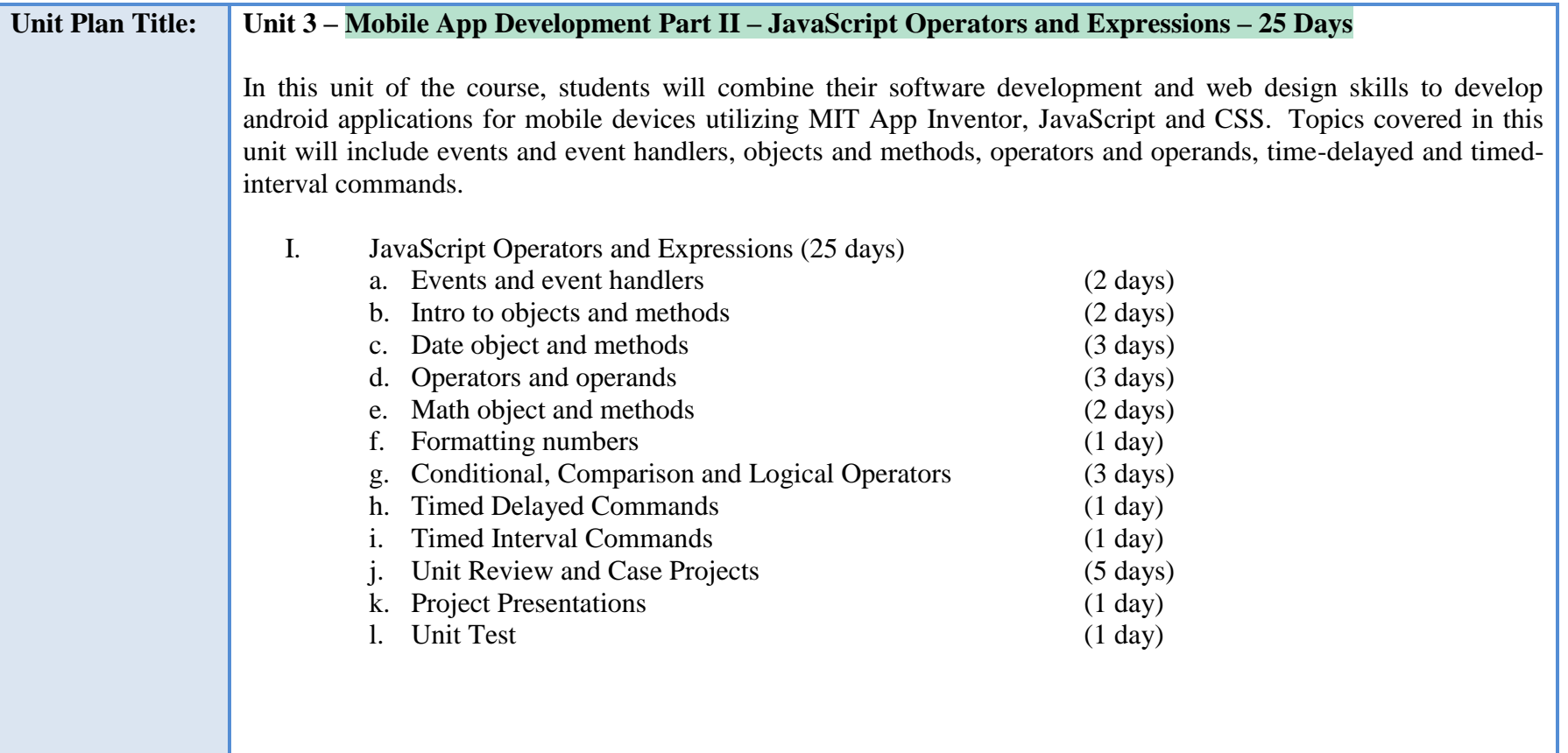

## **25 days are required for this unit.**

## **NJSLS/CCTC Standard(s) Addressed**

**CRP2.** Apply appropriate academic and technical skills.

**CRP6.** Demonstrate creativity and innovation.

**CRP7.** Employ valid and reliable research strategies.

**CRP11.** Use technology to enhance productivity.

**9.3. IT.2** Use product or service design processes and guidelines to produce a quality information technology (IT) product or service.

**9.3. IT.6** Describe trends in emerging and evolving computer technologies and their influence on IT practices. **9.3. IT.13** Compare key functions and applications of software and determine maintenance strategies for computer systems.

**9.3. IT-SUP.3** Apply appropriate troubleshooting techniques in resolving computer hardware, software and configuration problems.

**9.3. IT-SUP.4** Perform installation, configuration and maintenance of operating systems.

**9.3. IT-SUP.9** Employ technical writing and documentation skills in support of an information system.

**9.3. IT-SUP.10** Apply quality assurance processes to maximize information system operation.

**Essential Questions (3-5)**

- 1. What is the purpose of events and event handlers?
- 2. What is the benefit of object based programming languages?
- 3. What is the benefit of using object methods?
- 4. What are the different types of operators found in JavaScript?

### **Anchor Text(s)**

**New Perspectives on HTML5, CSS3, and JavaScript,** 6th Edition**,** Patrick M. Carey**,** Copyright 2018

**Android App Inventor for the Absolute Beginner,** 1st Edition**,** Lakshmi Prayaga | Jeffrey Hawthorne | Alex Whiteside**,** Copyright 2014

**Short & Informational Texts (3-5)** 

- Enis, Matt: "Cracking the Code", [Library Journal.](javascript:__doLinkPostBack() 03/01/2013, Vol. 138 Issue 4, p24. 1p. <http://web.a.ebscohost.com/ehost/detail?vid=13&sid=c1165d91-fcbd-4f73-8fbb> 1002811c2d49%40sessionmgr4003&hid=4206&bdata=JnNpdGU9ZWhvc3QtbGl2ZQ%3d%3d#db=lxh&AN=85661185
- Chudnov, Daniel: "A Mobile Strategy Web Developers Will Love", [Computers in Libraries.](javascript:__doLinkPostBack() May2010, Vol. 30 Issue 4, p24-26. 3p. [http://web.a.ebscohost.com/ehost/detail?vid=19&sid=c1165d91-fcbd-4f73-8fbb-](http://web.a.ebscohost.com/ehost/detail?vid=19&sid=c1165d91-fcbd-4f73-8fbb-1002811c2d49%40sessionmgr4003&hid=4206&bdata=JnNpdGU9ZWhvc3QtbGl2Z)[1002811c2d49%40sessionmgr4003&hid=4206&bdata=JnNpdGU9ZWhvc3QtbGl2Z](http://web.a.ebscohost.com/ehost/detail?vid=19&sid=c1165d91-fcbd-4f73-8fbb-1002811c2d49%40sessionmgr4003&hid=4206&bdata=JnNpdGU9ZWhvc3QtbGl2Z) Q%3d%3d#db=lxh&AN=49802125
- Gruber, Dave: "10 hot JavaScript framework projects", ComputerWorld, October 8, 2013 <http://www.computerworld.com/s/> article/9243194/10\_hot\_JavaScript\_framework\_projects

## **Expected Proficiencies/Career and Life Skills**

- Develop programming solutions to daily lab assignments as well as review projects and tests.
- Develop strategies and plans for course based instructor defined technology projects.

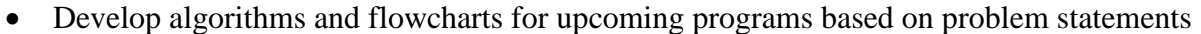

- Conduct regular data and file backups
- Access the Canvas online system to submit and obtain project data

#### **Formative & Summative Assessments**

- Weekly Lab Projects (Formative)
- Weekly Quizzes (Formative)
- Website for a Small Business (Summative)
- Chapter/Unit Test (Summative)

#### **Resources (Websites, LMS, Google Classroom, documents, etc.)**

- Canvas LMS
- Microsoft PowerPoint
- Microsoft Word
- Canvas/Docs/Slides
- YouTube
- Project Data Files (Cengage)
- MIT App Inventor http://appinventor.mit.edu/
- MIT AI2 Companion App

**Suggested Time Frame: 25 days**

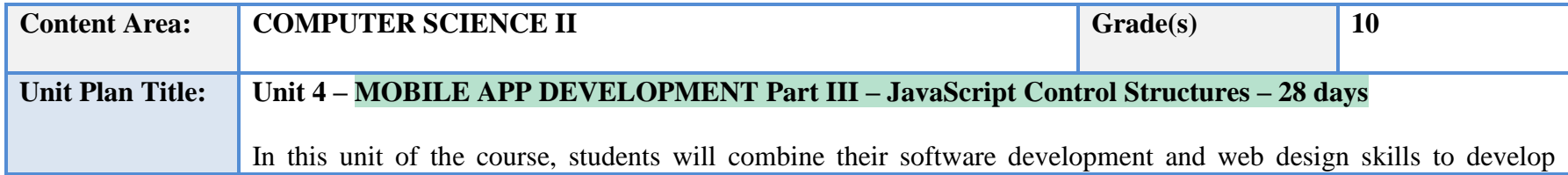

android applications for mobile devices utilizing MIT App Inventor, JavaScript and CSS. Topics covered in this unit will include the development and application of algorithms in problem solving, loops, arrays and conditional statements.

I. JavaScript Control Structures (21 days)

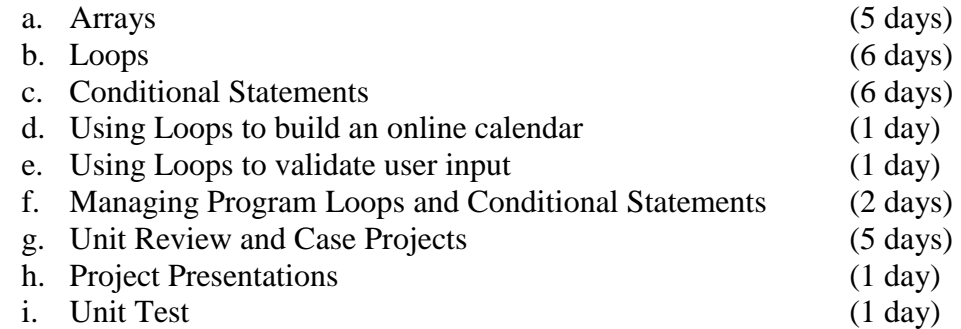

## **28 days are required for this unit.**

### **NJSLS/CCTC Standard(s) Addressed**

**CRP2.** Apply appropriate academic and technical skills.

**CRP8.** Utilize critical thinking to make sense of problems and persevere in solving them.

**CRP11.** Use technology to enhance productivity.

**9.3. IT-SUP.1** Provide technology support to maintain service.

**9.3. IT-SUP.3** Apply appropriate troubleshooting techniques in resolving computer hardware, software and configuration problems.

**9.3. IT-SUP.9** Employ technical writing and documentation skills in support of an information system.

**9.3. IT-SUP.10** Apply quality assurance processes to maximize information system operation.

**Essential Questions (3-5)**

- 1. What is an Array?
- 2. What is the purpose of Arrays?
- 3. What is the role of loops in computer programming?
- 4. What are the loop types found in JavaScript?
- **5.** What is the purpose of conditional statements?

### **Anchor Text(s)**

**New Perspectives on HTML5, CSS3, and JavaScript,** 6th Edition**,** Patrick M. Carey**,** Copyright 2018

**Android App Inventor for the Absolute Beginner,** 1st Edition**,** Lakshmi Prayaga | Jeffrey Hawthorne | Alex Whiteside**,** Copyright 2014

### **Short & Informational Texts (3-5)**

## **ARTICLES**

- Enis, Matt: "Cracking the Code", [Library Journal.](javascript:__doLinkPostBack() 03/01/2013, Vol. 138 Issue 4, p24. 1p. <http://web.a.ebscohost.com/ehost/detail?vid=13&sid=c1165d91-fcbd-4f73-8fbb> 1002811c2d49%40sessionmgr4003&hid=4206&bdata=JnNpdGU9ZWhvc3QtbGl2ZQ%3d%3d#db=lxh&AN=85661185
- Chudnov, Daniel: "A Mobile Strategy Web Developers Will Love", [Computers in Libraries.](javascript:__doLinkPostBack() May2010, Vol. 30 Issue 4, p24-26. 3p. [http://web.a.ebscohost.com/ehost/detail?vid=19&sid=c1165d91-fcbd-4f73-8fbb-](http://web.a.ebscohost.com/ehost/detail?vid=19&sid=c1165d91-fcbd-4f73-8fbb-1002811c2d49%40sessionmgr4003&hid=4206&bdata=JnNpdGU9ZWhvc3QtbGl2Z)[1002811c2d49%40sessionmgr4003&hid=4206&bdata=JnNpdGU9ZWhvc3QtbGl2Z](http://web.a.ebscohost.com/ehost/detail?vid=19&sid=c1165d91-fcbd-4f73-8fbb-1002811c2d49%40sessionmgr4003&hid=4206&bdata=JnNpdGU9ZWhvc3QtbGl2Z) Q%3d%3d#db=lxh&AN=49802125
- Gruber, Dave: "10 hot JavaScript framework projects", ComputerWorld, October 8, 2013 <http://www.computerworld.com/s/> article/9243194/10\_hot\_JavaScript\_framework\_projects

## **Expected Proficiencies/Career and Life Skills**

- Develop programming solutions to daily lab assignments as well as review projects and tests.
- Develop strategies and plans for course based instructor defined technology projects.
- Develop algorithms and flowcharts for upcoming programs based on problem statements
- Conduct regular data and file backups
- Access the Canvas online system to submit and obtain project data

## **Formative & Summative Assessments**

- Weekly Lab Projects (Formative)
- Weekly Quizzes (Formative)
- Chapter Review and Case Projects
- Chapter/Unit Test (Summative)

## **Resources (Websites, LMS, Google Classroom, documents, etc.)**

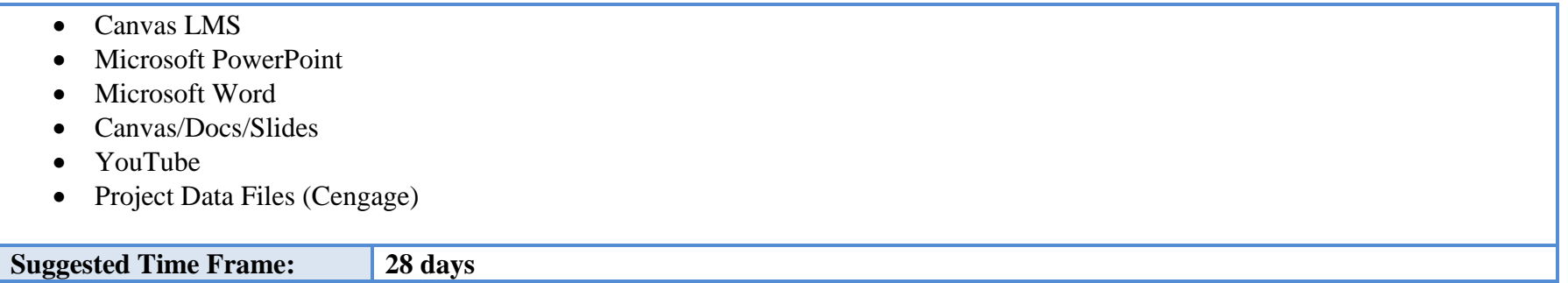

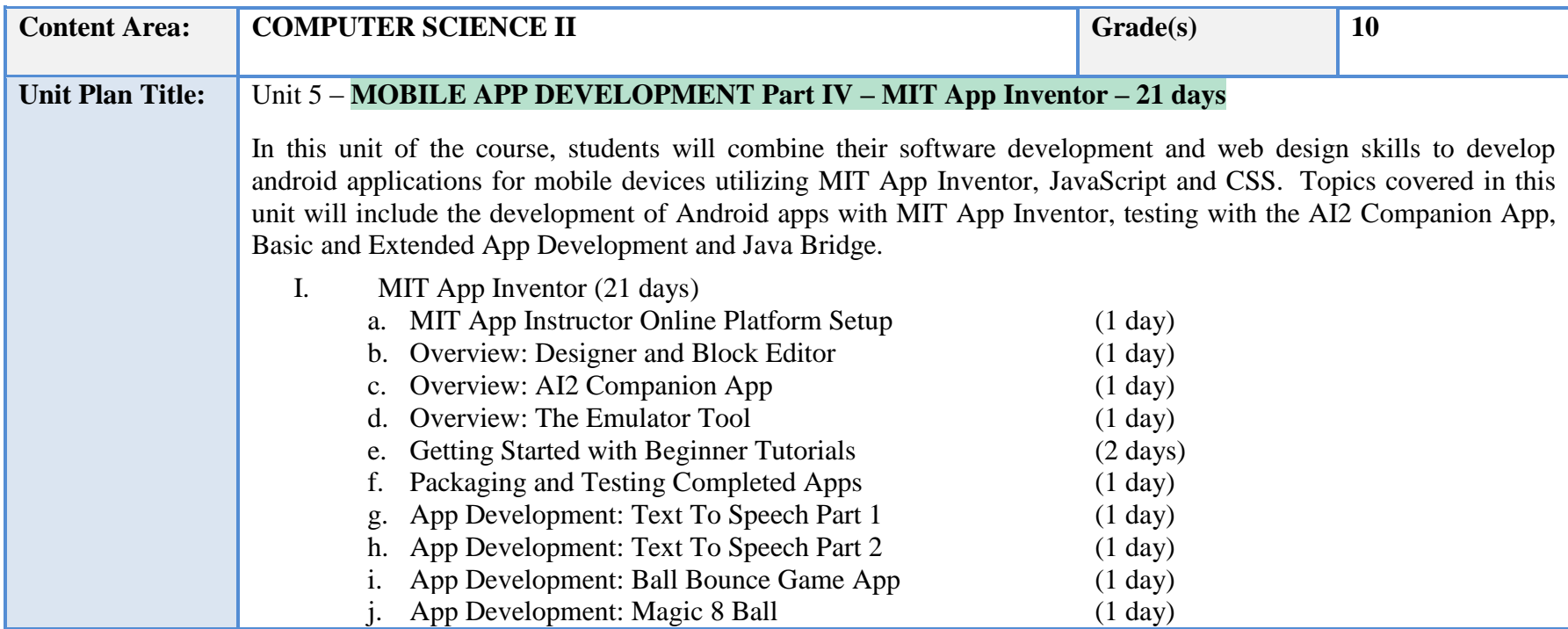

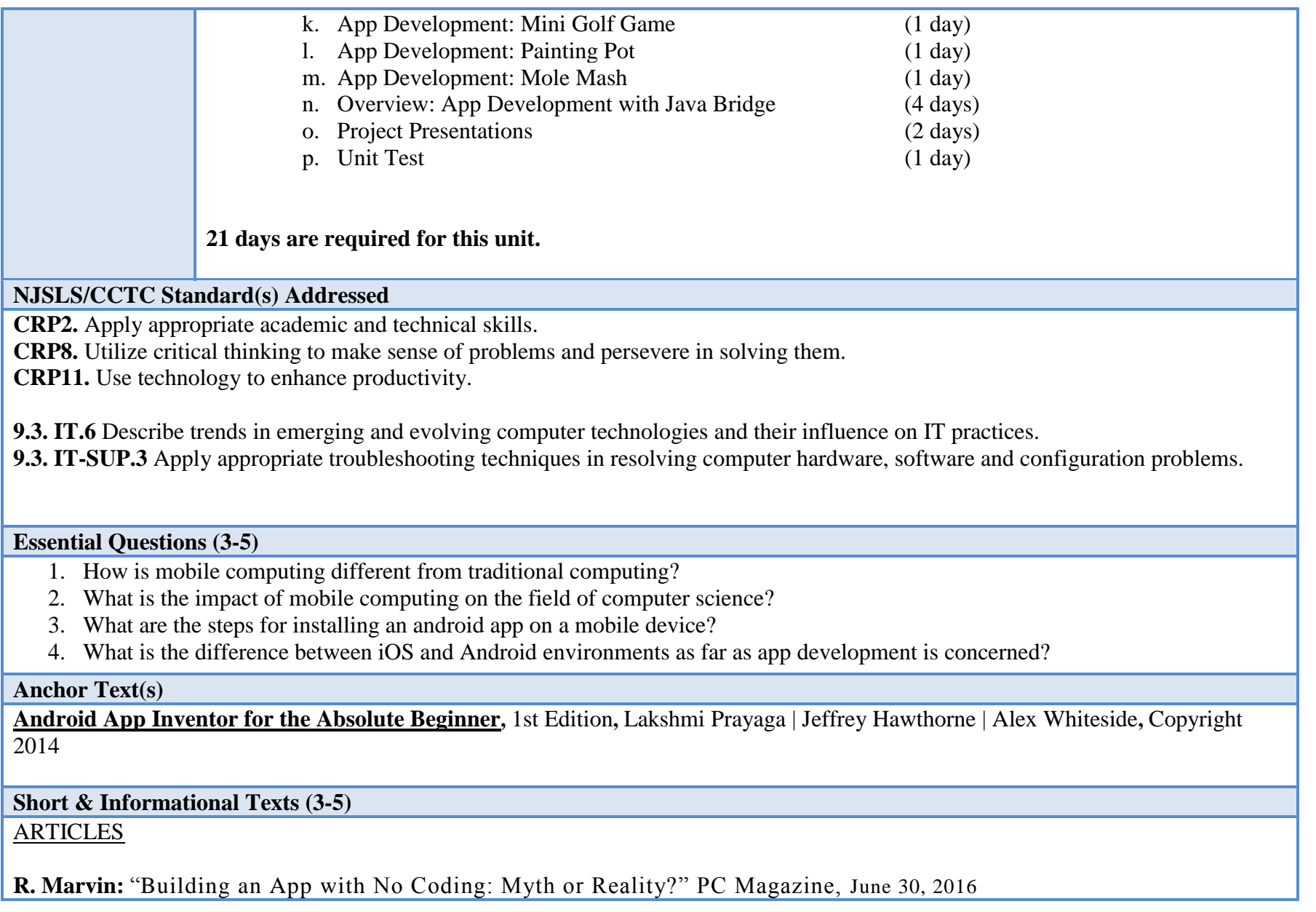

<https://www.pcmag.com/article/345661/building-an-app-with-no-coding-myth-or-reality>

**B. Stackpole:** "Your next job: Mobile app developer?" Computerworld Magazine**,** June 27, 2011 **<https://www.computerworld.com/article/2509463/app-development/your-next-job--mobile-app-developer-.html>**

**Rakestraw, Eunni, Kagusanti: "**The mobile apps industry: A case study, Journal of Business Cases and Applications", 2015 **<http://www.aabri.com/manuscripts/131583.pdf>**

#### **Expected Proficiencies/Career and Life Skills**

- Develop Android based mobile programming solutions to daily lab assignments as well as review projects and tests.
- Develop strategies and plans for course based instructor defined technology projects.
- Develop algorithms and flowcharts for upcoming programs based on problem statements
- Conduct regular data and file backups
- Access the Canvas online system to submit and obtain project data

### **Formative & Summative Assessments**

- Weekly Lab Projects (Formative)
- Weekly Quizzes (Formative)
- Chapter Review and Case Projects (Summative)
- Chapter/Unit Test (Summative)

#### **Resources (Websites, LMS, Google Classroom, documents, etc.)**

- Canvas LMS
- Microsoft PowerPoint
- Microsoft Word
- Canvas/Docs/Slides
- YouTube
- Project Data Files (Cengage)
- MIT App Inventor http://appinventor.mit.edu/
- MIT AI2 Companion App

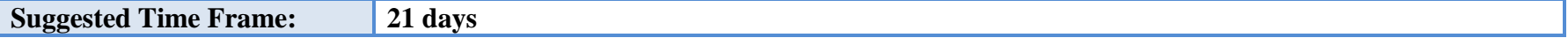

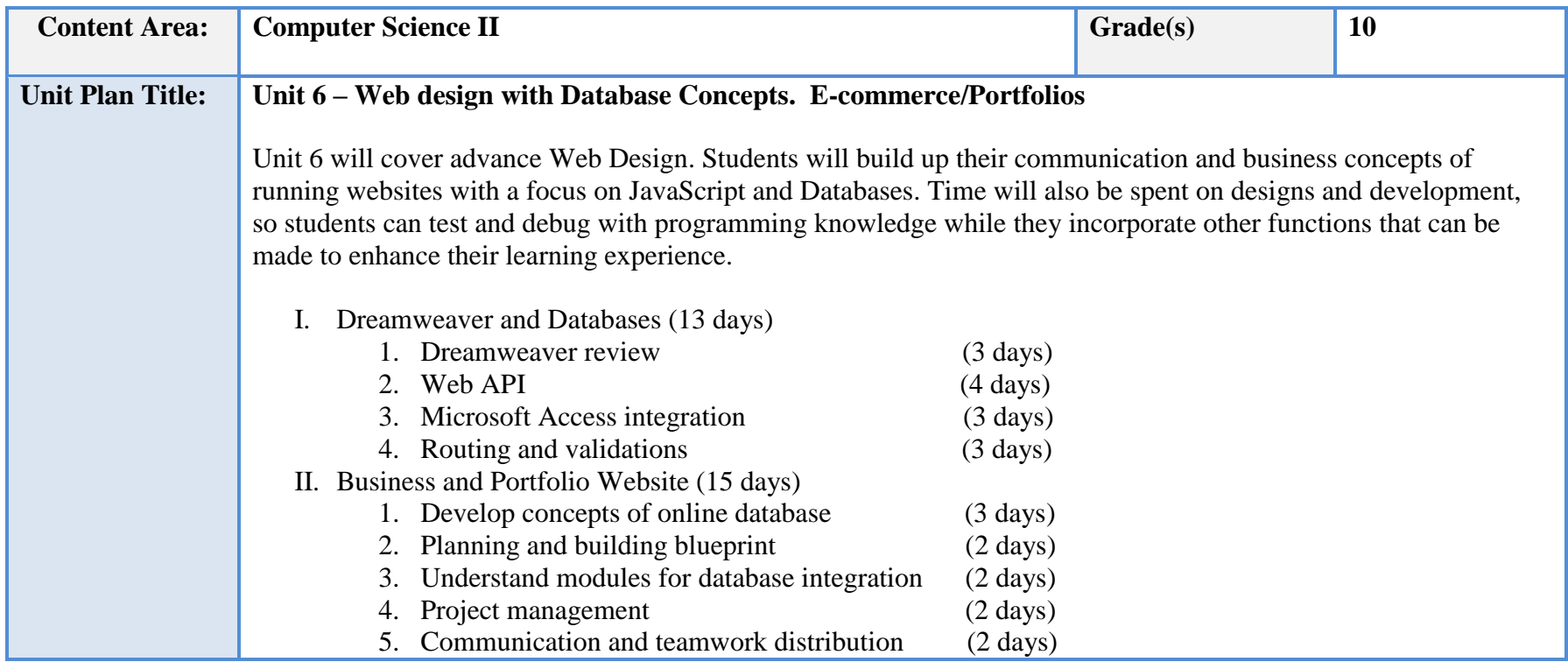

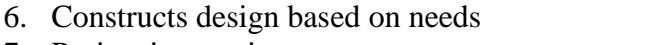

7. Project integration (2 days)

 $(2 \text{ days})$ 

#### **NJSLS/CCTC Standard(s) Addressed**

**CRP2.** Apply appropriate academic and technical skills.

**CRP4.** Communicate clearly and effectively and with reason

**CRP6.** Demonstrate creativity and innovation.

**CRP7.** Employ valid and reliable research strategies.

**CRP8.** Utilize critical thinking to make sense of problems and persevere in solving them.

**CRP11.** Use technology to enhance productivity.

**CRP12.** Work productively in teams while using cultural global competence.

**9.3. IT.1** Demonstrate effective professional communication skills and practices that enable positive customer relationships.

**9.3. IT.2** Use product or service design processes and guidelines to produce a quality information technology (IT) product or service

**9.3. IT-PRG.1** Analyze customer software needs and requirements.

**9.3. IT-PRG.2** Demonstrate the use of industry standard strategies and project planning to meet customer specifications.

**9.3. IT-PRG.5** Apply an appropriate software development process to design a software application.

**9.3. IT-PRG.6** Program a computer application using the appropriate programming language.

**9.3. IT-PRG.7** Demonstrate software testing procedures to ensure quality products.

**9.3. IT-PRG.8** Perform quality assurance tasks as part of the software development cycle.

**9.3. IT**‐**PRG.10** Design, create and maintain a database.

**9.3. IT-WD.1** Analyze customer requirements to design and develop a Web or digital communication product.

**9.3. IT-WD.2** Apply the design and development process to produce user-focused Web and digital communications solutions.

**9.3. IT-WD.3** Write product specifications that define the scope of work aligned to customer requirements.

**9.3. IT-WD.4** Demonstrate the effective use of tools for digital communication production, development and project management.

**9.3. IT-WD.6** Design, create and publish a digital communication product based on customer needs.

### **Essential Questions (3-5)**

- 5. What are the components and importance of website?
- 6. How does databases and dynamic pages affect a website?
- 7. How does teamwork affect moral and distribution of work on websites?
- 8. What is the process of turning a vision to reality phase in business environment?
- 9. Why are a portfolio website relevant to school and the workplace environment?

### **Anchor Text(s)**

New Perspectives on Adobe Dreamweaver CS5 – Gary B. Shelly, Dolores Wells, Jennifer T. Campbell - Cengage Learning 2012.

**Short & Informational Texts (3-5)** 

## **ARTICLES**

**"MS Access is Here to Stay – And It will Continue to Exist in Near future" <https://www.datanumen.com/blogs/ms-access-stay-will-continue-exist-near-future/>**

#### **"Why You Should Design and Code in Adobe Dreamweaver"**

**<http://thevisualcommunicationguy.com/2017/06/29/why-you-should-design-and-code-in-adobe-dreamweaver/>**

#### **"The Importance of a Portfolio"**

**<http://careercenter.cofc.edu/documents/portfolio.pdf>**

#### **Expected Proficiencies/Career and Life Skills**

- Understand Dreamweaver and Databases
- Discuss Web API
- Demonstrate general and Dreamweaver-specific knowledge of best practices for designing a website, such as maintaining consistency, separating content from design, using standard fonts, and utilizing visual hierarchy projects and designs
- Learn and integrate Database activities into a website
- Demonstrate knowledge of project management tasks and responsibilities.
- Communicate with others (such as peers and clients) about design plans
- Defining a client website project with database integration
- Evaluating and presenting a client site

#### **Formative & Summative Assessments**

- Formative
	- o Textbook activities Research assignments
	- o In-class discussions
	- o Quizzes
	- o Group activities and presentation

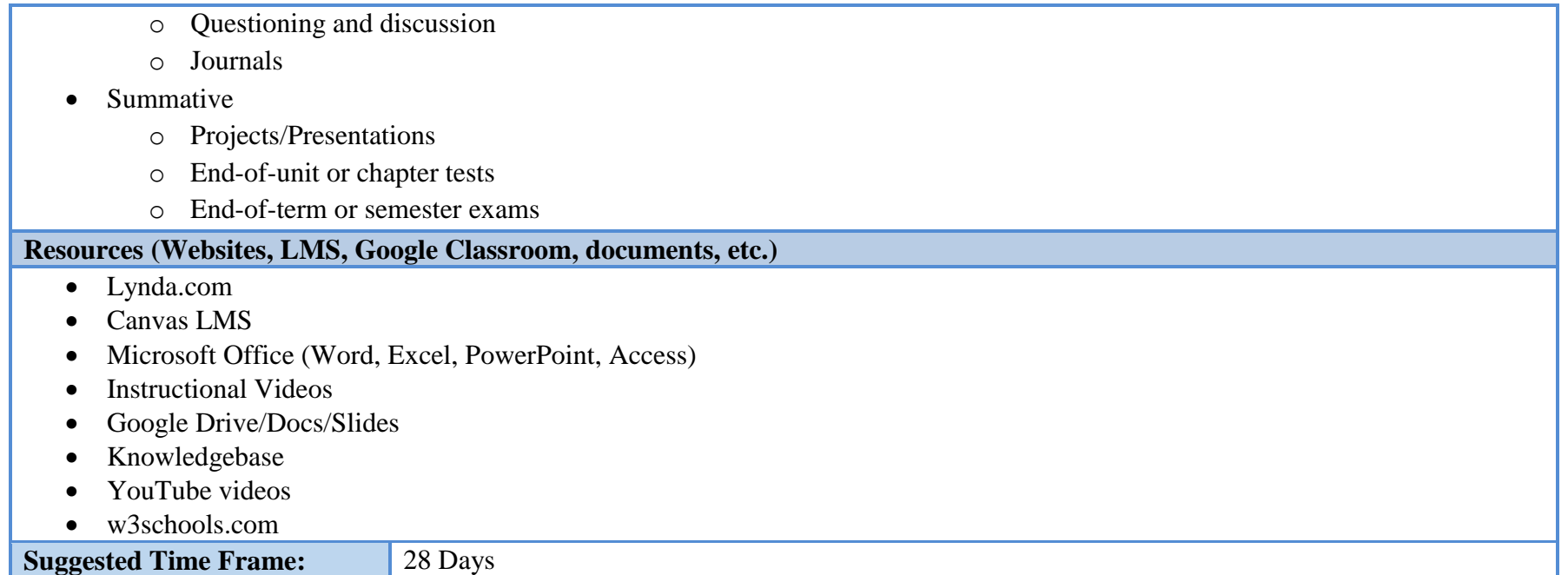

## **III. Instructional Strategies:**

- Lecture
- Instructional videos (YouTube, MIT App Inventor Online Tutorials)
- Instructional demos (MIT App Inventor)
- Class discussions
- Slide shows and other visual data
- Strategy games to enhance critical thinking
- Collaborative hands-on projects
- Researching information
- Technical writing
- Debating
- Role-playing scenarios (TEAM PROJECT: Website for Small Business)
- Answering questions
- Extrapolating data
- Differentiated instruction
	- o Students will be randomly placed into lab groups. Each group will be a mix of students with some/little experience to students with more experience. A project manager will be assigned to each group and they will distribute the remaining roles among the team members.
	- o Students will collaborate to solve real-world scenarios, e.g. Small Business Project, Mobile App Development. Each student will bring his/her own strength to the group and assist others who are not as strong in a particular area.
	- o Through lectures, hands-on scenarios, simulations, video demos, and SMART Board interactions, the students will be exposed to a variety of teaching methods that appeal to auditory, visual, and kinesthetic learners.

## **IV. Methods of Student Evaluation:**

Assessment in a vocational area can be divided into four general categories—formal (graded), informal (ungraded), certification, and practical application.

## **Formal Assessments:**

- o Weekly Lab Projects (Formative)
- o Weekly Quizzes (Formative)
- o Chapter Review and Case Projects (Summative)
- o Chapter/Unit Test (Summative)

## **Some of the informal assessments include, but are not limited to:**

- Lecture re-cap and discussion At the end of each lecture, the instructor and students discuss the day's topic and provide insight and ask questions
- Canvas Collaborations Students are sometimes working in groups. At the end of lab time, students are to exchange information, project data, lab reports, et al with their group members via Canvas or Google.

## **Practical application is the most important component to any career and technical area. It demonstrates that a student can put the learned information into action by applying it in a real-world scenario. Some practical application assessments include, but are not limited to:**

- Real world labs Students will perform hands-on activities with the equipment based on a given set of instructions. Upon completion, they must develop a lab report summarizing their findings.
- Professional performance While academics and discipline are separate entities, they are conjunctive in this shop because acting in a professional manner during lab is of paramount importance. Therefore, students will be assessed on their behavior in the lab.
- Projects There will be a project each trimester. Successful completion of the project demonstrates that the students can practically apply most (or all) of the unit's concepts.

## **V. Scope and Sequence:**

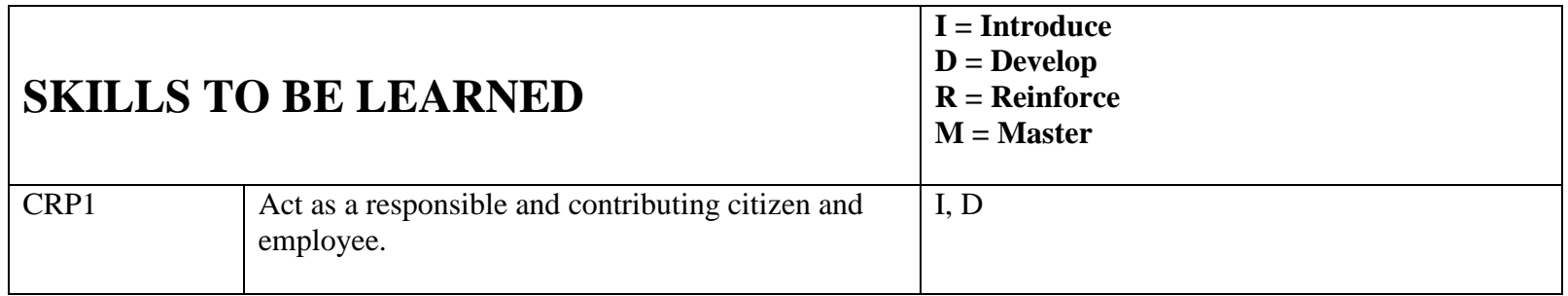

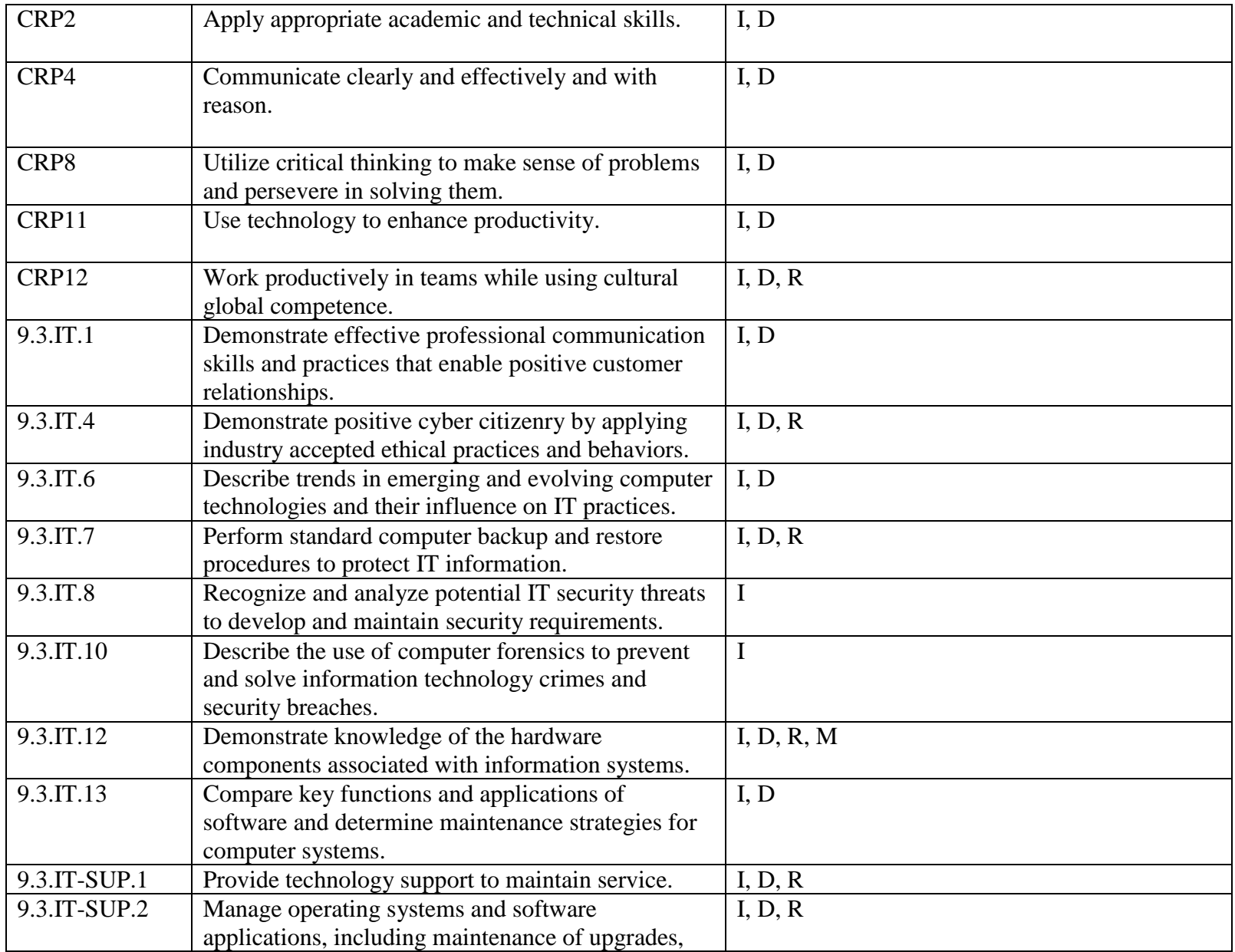

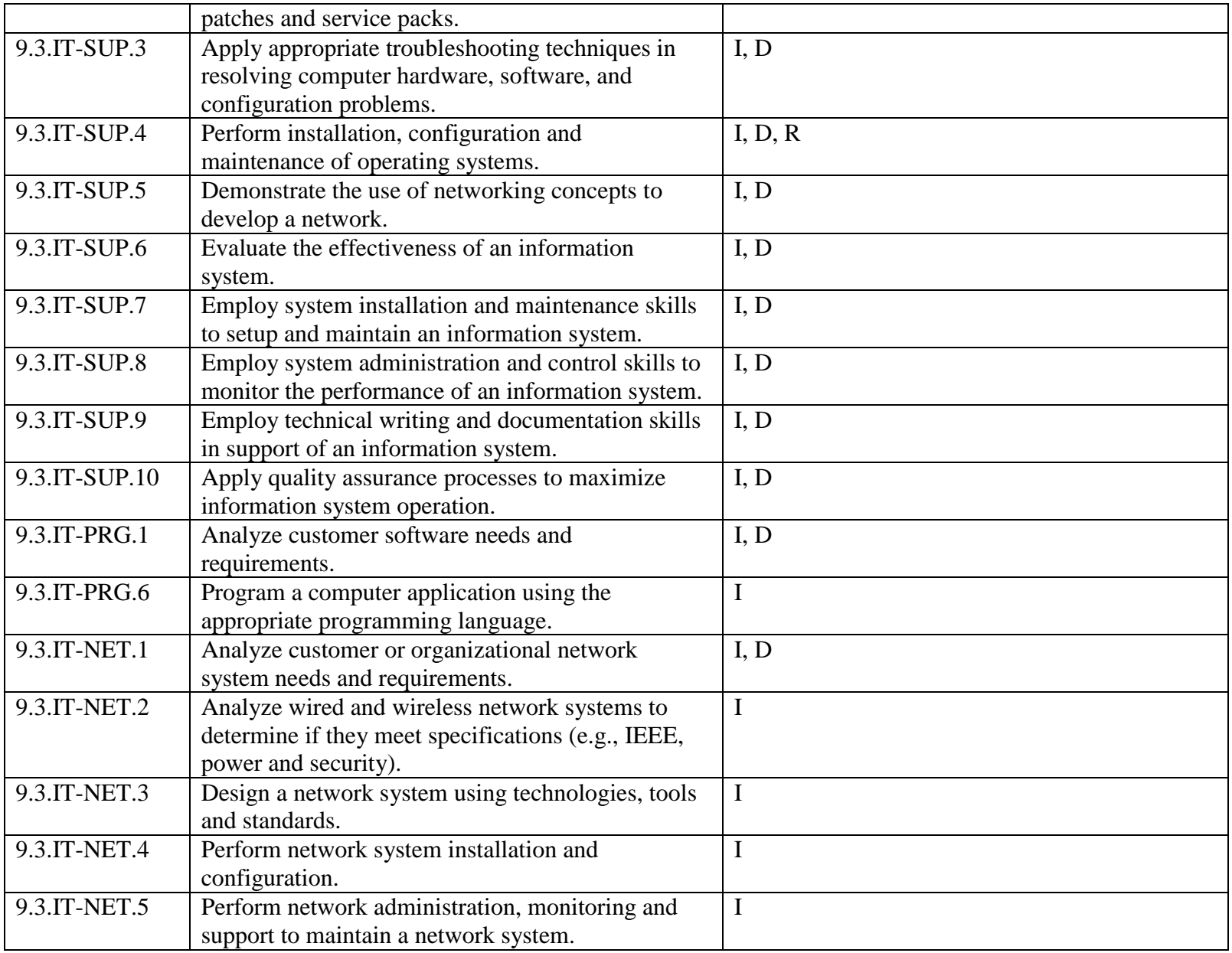

# **VI. Course Textbooks, Instructional Resources & Software:**

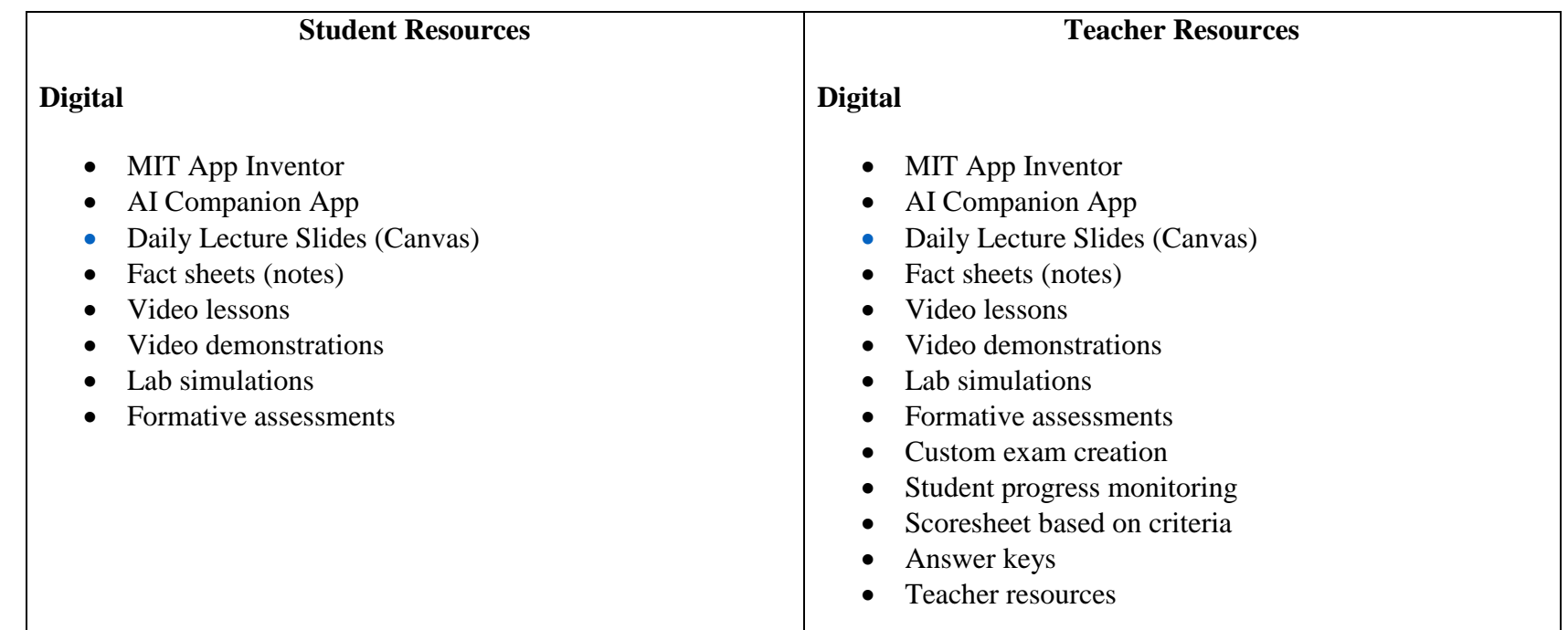

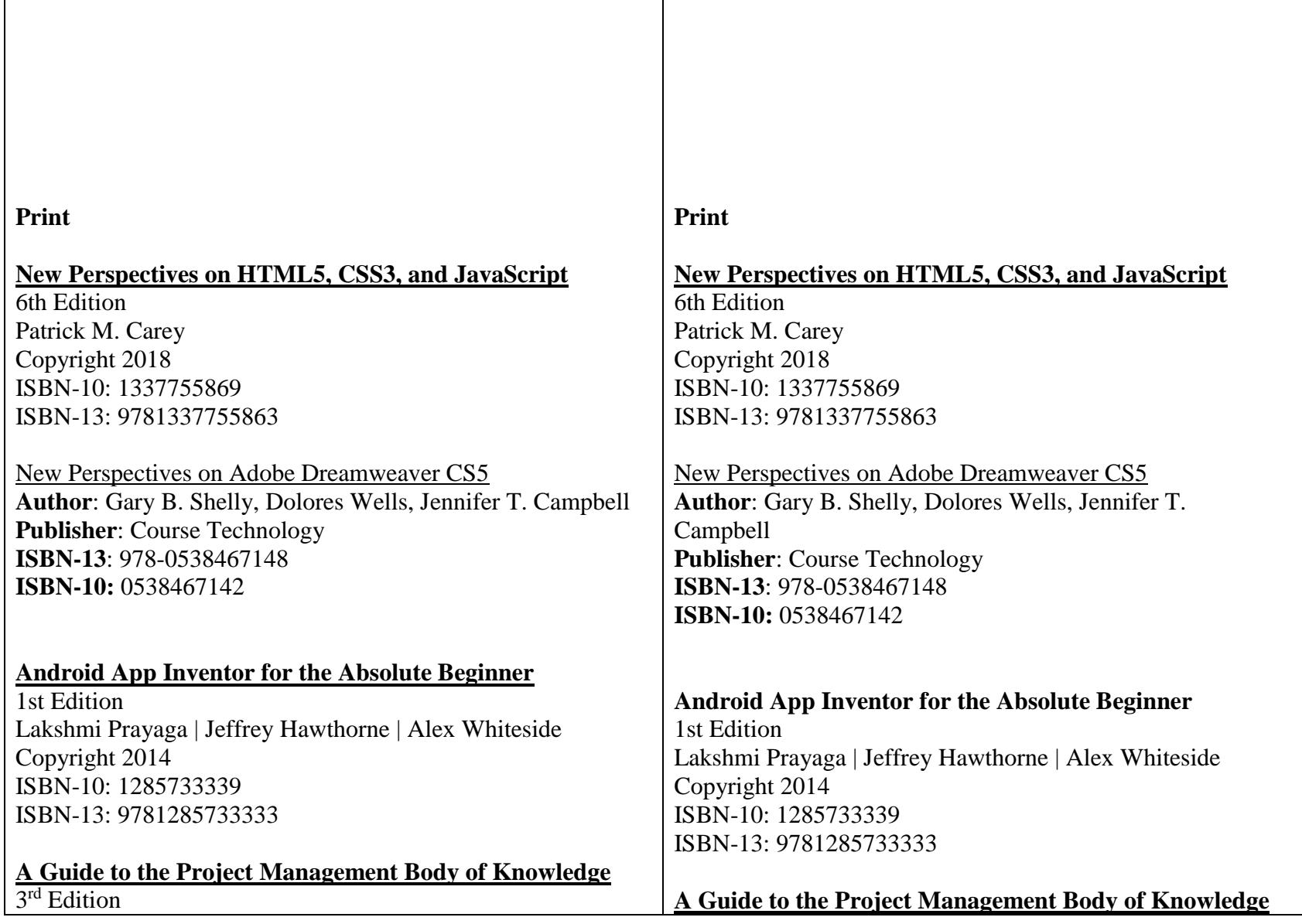

 $\mathbb{R}$ 

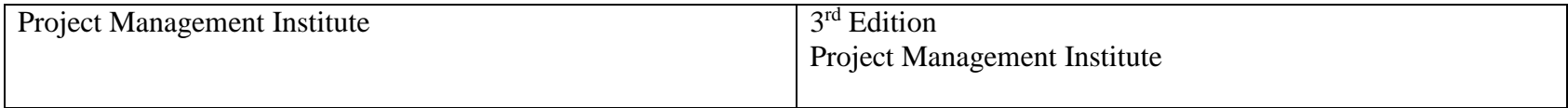

### **VII. Student Handout**

Computer Science II is a full year course for students who have successfully completed Computer Science I and are continuing in the Academy of Information Technology. Students who complete the 4 year PCTI program are fully prepared to enter college with the advantage of having been introduced to many of the same topics they will experience thus placing them in an advantageous situation. During their second year of study, students are introduced to 3 major topics that will advance allow them to expand their Computer Science expertise attained in their first year of study. This includes learning to design a website for a small business using Technology Project Management, HTML, JavaScript and CSS, Creating Android Mobile Apps with the MIT App Inventor Open Source as well as an introduction to database concepts using MS Access.

#### **PROFICIENCIES**

- A. Demonstrate how to work safely in professional environment.
- B. Use resources to examine trends, certifications, and careers in Information Technology.
- C. Demonstrate the parts of the PC and their functions.
- D. Describe the benefits of the Client-Server Architecture
- E. Perform basic Android based mobile app development
- F. Perform JavaScript programming
- G. Perform basic HTML and CSS programming
- H. Build and maintain an MS Access database with all of the major objects.
- I. Follow the process of the Software Delivery Project Life Cycle
- J. Develop a troubleshooting approach to debugging software issues.
- K. Develop web based programming solutions to daily lab assignments as well as review projects and tests.
- L. Develop mobile based programming solutions to daily lab assignments as well as review projects and tests.
- M. Develop strategies and plans for course based instructor defined technology projects.
- N. Develop algorithms and flowcharts for upcoming programs based on problem statements